## Fichier:Changer son statut sur Teams satut.png

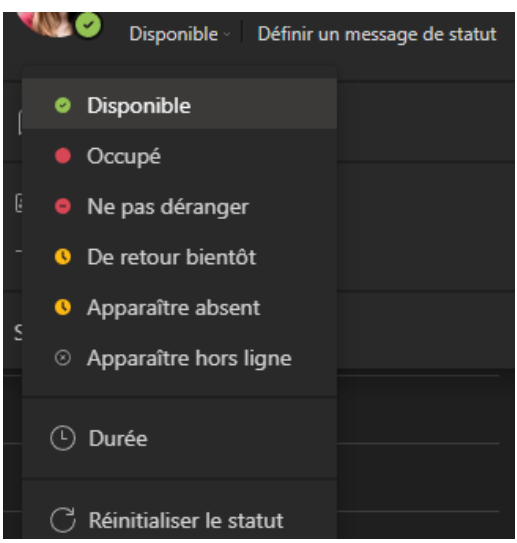

Pas de plus haute résolution disponible.

Changer son statut sur Teams satut.png (325 × 334 pixels, taille du fichier : 16 Kio, type MIME : image/png) Changer\_son\_statut\_sur\_Teams\_satut

## Historique du fichier

Cliquer sur une date et heure pour voir le fichier tel qu'il était à ce moment-là.

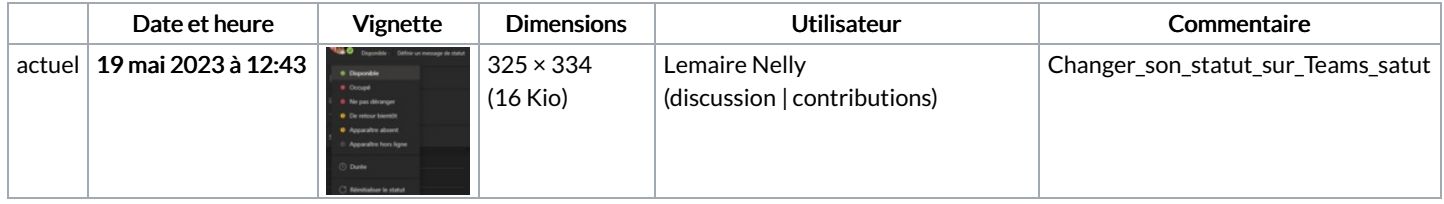

Vous ne pouvez pas remplacer ce fichier.

## Utilisation du fichier

La page suivante utilise ce fichier :

[Changer](https://rennesmetropole.dokit.app/wiki/Changer_son_statut_sur_Teams) son statut sur Teams

## Métadonnées

Ce fichier contient des informations supplémentaires, probablement ajoutées par l'appareil photo numérique ou le numériseur utilisé pour le créer. Si le fichier a été modifié depuis son état original, certains détails peuvent ne pas refléter entièrement l'image modifiée.

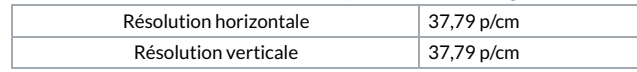